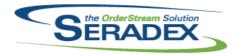

## Technical Release Notes April 2015

| <b>ActiveM20.c</b> 6.4.87 | iii<br>04/06/2015             | I1503211                         | Support unapproving of Progress payment setup to make changes. Will only allow if one or more progress entries have not had an invoice generated yet.                                                                                                    |
|---------------------------|-------------------------------|----------------------------------|----------------------------------------------------------------------------------------------------|
| AutoConfig.<br>6.4.75     | . <b>dll</b><br>04/06/2015    | I1411198<br>I1412139             | Commission data which is set in the Configurator excel sheet can now be created when reconfiguring line items.  Routing can now be used in the Config BOM worksheet to find an item in the database.                                                                                               |
| AutomatedF<br>6.4.1       | Reports.exe<br>04/15/2015     | I1312010                         | A system tray icon has been added to show the exe is running, and allow users to close it.                                                                                                    |
| Commission<br>6.4.19      | ns.dll<br>04/06/2015          | I1411198                         | The Transaction Commissions form now has the ability to create and modify commissions against transaction lines.                                                                                                    |
| Config.dll<br>6.4.123     | 04/06/2015                    | I1411198<br>I1412139<br>I1503066 | Commissions for transaction lines can now be created from the Configurator module.  Routing can now be used in the Config BOM worksheet to find an item in the database.  Modified to correct an issue where copying a line in the configurator no longer copied the transactional batch bom data. |
| CreditNote.o              | dii<br>04/06/2015             | l1411198                         | Commissions can now be created for Credit Note lines.                                                                                                    |
| Database Se               | etup Wave 1.xls<br>04/06/2015 | I1502090                         | The help video links have been restored.                                                                                                    |
| DataTransfe<br>6.4.159    | er.mdb<br>04/06/2015          | I1310213                         | Alter the DefaultSubject and EmailSubject fields' length on EmailSetup and EventAlerts tables to 75 characters.                                                                                                    |

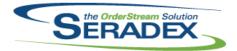

## Technical Release Notes April 2015

| 6.4.159      | 04/06/2015 | I1411198<br>I1503202 | Three new fields have been added to the TransComms table; Locked, LockedByUser, LockedByEmployeeID. These are to improve the interaction of manually created commissions and commissions created from Configurator or Pricelist.                    |  |
|--------------|------------|----------------------|----------------------------------------------------------------------------------------------------|--|
|              |            |                      | The "Qty On Est" and "Reorder Level" was added back into the MRP report.                                                                                                    |  |
|              |            | 11503178             | Added the Group By clause to Receiving Core search.                                                                                                    |  |
|              |            | 11502220             | Added update activeM entry to correct customer balances for financial clients.                                                                                                    |  |
|              |            | I1405166             | Modified to add a new boolean type of field to the DataCollectionDetails table named "Advance".                                                                                                    |  |
| DayEndPro    | c.dll      |                      |                                                                                                    |  |
| 6.4.117      | 04/06/2015 | I1502220             | orrected issue with the stored current balance in the customer master not updating properly if you happen to pay off all outstanding items for a customer.                                                                                          |  |
| Estimating.  | dII        |                      |                                                                                                    |  |
| 6.4.106      | 04/06/2015 | I1504008             | Corrected an overflow issue which occurred when more than 32,767                                                                                                    |  |
|              |            | l1411198             | customers exist in the database.  Commissions can now be created through Estimate, via Configurator and Pricelist. To improve usability, any commissions created in Estimate will be copied over to the sales order(s) generated from the estimate. |  |
| EventAlert.  | ill        |                      |                                                                                                    |  |
| 6.4.22       | 04/06/2015 | I1310213             | Increased the Subject field length to 75 characters.                                                                                                    |  |
| Invoice.dll  |            |                      |                                                                                                    |  |
| 6.4.99       | 04/06/2015 | I1504008             | Corrected an overflow issue which occurred when more than 32,767                                                                                                    |  |
| 6.4.100      | 04/10/2015 | I1504055             | customers exist in the database.  Corrected an issue where an invoice cannot be deleted.                                                                                                    |  |
|              |            |                      |                                                                                                    |  |
| ItemEditor.c | 04/06/2015 | I1503066             | Modified to correct an issue recently introduced where the transactional                                                                                                    |  |
| 0.4.92       | 04/00/2013 | 11303000             | Modified to correct an issue recently introduced where the transactional batch bom change module was not longer reporting that a change to the bom was performed.                                                                                   |  |
|              |            | I1503165             | Modified to prevent issues with using the multi-document attachment screen after accessing Item Editor from within a trasaction.                                                                                                    |  |

JobCosting.dll

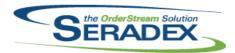

## Technical Release Notes April 2015

| 6.4.45               | 04/06/2015         | I1504008 | Corrected an overflow issue which occurred when more than 32,767 customers exist in the database.                                                                                                    |  |  |
|----------------------|--------------------|----------|----------------------------------------------------------------------------------------------------|--|--|
| MatReq.dll<br>6.4.84 | 04/06/2015         | 11503157 | Modification was made to the Mat Req to correct the syntax error when trying to generate purchase order.                                                                                                    |  |  |
| Microvellum          | Import.dll         |          |                                                                                                    |  |  |
| 6.4.12               | 04/06/2015         | I1501068 | The query that loads the iProduct worksheet can now be customized.                                                                                                    |  |  |
|                      |                    | 11410086 | The core Microvellum Import now supports MV6ProductsList and MV7ProductsList setup codes to allow specifying a simple query for the list of products to import separate from the larger query used for the actual data being imported. |  |  |
| POInvoice.d          | II                 |          |                                                                                                    |  |  |
| 6.4.70               | 04/06/2015         | I1502245 | A new validation has been added to ensure that the system cannot delete, approve, or save approved documents when two instances of the document are open.                                                                              |  |  |
|                      |                    | l1411198 | Line commissions for Sales Orders will now be exported along with commissions for document headers.                                                                                                    |  |  |
| RptFinancial         | s.dll              |          |                                                                                                    |  |  |
| 6.4.41               | 04/06/2015         | I1503223 | Corrected logic to show the actual cheque number the system calculates in the remittance section when one or more cheques have multiple pages.                                                                                         |  |  |
| RptManagen           | nent.dll           |          |                                                                                                    |  |  |
| 6.4.19               | 04/06/2015         | I1504032 | Added Document date to the AP invoice by AP batch report                                                                                                    |  |  |
| RptPurchasi          | Da4Diwahasing dill |          |                                                                                                    |  |  |
| 6.4.22               | 04/06/2015         | I1503202 | An adjustment have been made to the Material Resource Planning report columns to allow more decimal places to be display.                                                                                                    |  |  |
| SalesOrder.dll       |                    |          |                                                                                                    |  |  |
| 6.4.139              | 04/06/2015         | I1504008 | Corrected an overflow issue which occurred when more than 32,767 customers exist in the database.                                                                                                    |  |  |
|                      |                    | l1411198 | Commissions can now be created for sales order lines, via Configurator and Pricelist.                                                                                                    |  |  |

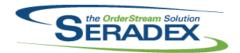

# Technical Release Notes April 2015

Schedule.dll

6.4.19 04/06/2015 I1412041 The material quantity check routine has been updated to include Make Stock

Items and Make SubContract Parent Items.

Seradex.ComComponents.dll

6.4.26 04/06/2015 I1504012 ComComponents has been updated for compatibility with sxProxy.exe

Seradex.DataCRMCampaigns.dll

6.4.8 04/06/2015 11503131 Rebuilt to ensure compatibility with ComComponents.

Seradex.Financials.FinancialsSystem.dll

6.4.63 04/06/2015 I1502220 orrected issue with the stored current balance in the customer master not

updating properly when posting a customer Deposit

I1503144 Change Apply Credit option to mean Apply Credit and Or write off AR

Invoices.

Seradex.Production.Calendar.dll

6.4.9 04/06/2015 I1502145 An adjustment to the calendar control was made ensuring that the "use

default" option will no longer be visible for base calendar.

I1409076 The month scroll bar has been added to the calendar setup form and it will

be represent by a single arrow icon.

Seradex. Production. Scheduling. dll

6.4.37 04/06/2015 I1412123 Added a progress bar and status text to Finite Scheduling to indicate what is

happening when starting, refreshing the data, saving, splitting, apply changes to the live schedule and discarding the offline schedule. The progress bar and status text appear in the bottom right corner of the main form in the

status bar.

Scheduling no longer incorrectly includes operations for non-stock

non-RequireSubWO Sub WOs as they were duplicates of those in the

WorkOrder they were generated from.

I1501258 Finite Scheduling has been modified to notify the user upon save when they

directly or indirectly modify an operation and that operation occurs in the past. This notification can be turned on and off via the displayed screen and the Tools menu. From the Tools menu the user can also see all saved

operations that occur in the past.

Seradex.Search.dll

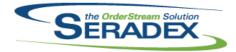

## Technical Release Notes April 2015

6.4.48 04/06/2015 I1412123 Added a progress bar and status text for modules to use to indicate what is

happening during long running processes. The progress bar and status text

appear in the bottom right corner of the main form in the status bar.

Seradex.Strings.dll

6.4.20 04/06/2015 I1412123 Modified to handle progress bar and status text update information.

Seradex.Win.CRMCampaigns.dll

6.4.11 04/06/2015 I1503131 Rebuilt to ensure compatibility with ComComponents.

Seradex.Win.DeliverySchedule.dll

6.4.12 04/06/2015 I1502055 An adjustment has been made to the Delivery Schedule form ensuring that

the removal arrow will enable the save button and upon saving, the system

will delete the bottom grid saved exclude lines.

Seradex.Win.Financials.dll

6.4.62 04/06/2015 I1503144 Change Apply Credit option to mean Apply Credit and Or write off AR

Invoices.

I1503224 Corrected issue with the bank transaction number in bank transactions

created via Pay vendor invoices

Seradex.Win.RecurringTransaction.dll

6.4.10 04/06/2015 I1503211 Support unapproving of Progress payment setup to make changes. Will only

allow if one or more progress entries have not had an invoice generated yet.

Seradex.Win.Scheduling.dll

6.4.25 04/06/2015 I1412123 Added a progress bar and status text to DBR Scheduling to indicate what is

happening when starting, refreshing the data, saving, splitting, apply changes to the live schedule and discarding the offline schedule. The progress bar and status text appear in the bottom right corner of the main form in the

status bar.

I1501258 Updated for compatibility with changes done to Finite Scheduling.

Seradex.Win.Scheduling.Finite.dll

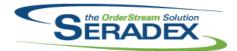

## Technical Release Notes April 2015

| 6.4.2                  | 04/06/2015   | I1501258<br>I1412123 | Finite Scheduling has been modified to notify the user upon save when they directly or indirectly modify an operation and that operation occurs in the past. This notification can be turned on and off via the displayed screen and the Tools menu. From the Tools menu the user can also see all saved operations that occur in the past.  Added a progress bar and status text to Finite Scheduling to indicate what is happening when starting, refreshing the data, saving, splitting, apply changes to the live schedule and discarding the offline schedule. The progress bar |  |  |  |
|------------------------|--------------|----------------------|----------------------------------------------------------------------------------------------------|--|--|--|
|                        |              | 11412200             | and status text appear in the bottom right corner of the main form in the status bar.  The Item and Description columns in the Details grid will now remain hidden                                                                                                    |  |  |  |
|                        |              |                      | when reloading the form, after being disabled in the Edit Column Display form.                                                                                                    |  |  |  |
| Shipping.dll<br>6.4.96 | 04/06/2015   | I1504008             | Corrected an overflow issue which occurred when more than 32,767 customers exist in the database.                                                                                                    |  |  |  |
| sxEDIBridge            | e.dll        |                      |                                                                                                    |  |  |  |
| 6.4.19                 | 04/06/2015   | 11411146             | Altered EDI Outbound logic for external applications to specify a specific format to use and a specific list of document IDs to use as opposed to assuming what would be loaded for export is what is required.                                                                                                    |  |  |  |
|                        |              | I1409054             | An adjustment was made to the EDI Export File function ensuring that the system will not mark transaction EDI field to be true if the system failed to                                                                                                    |  |  |  |
|                        |              | I1409053             | export an EDI file.  An adjustment was made to the EDI Utilities form ensuring that the system displays the export file path upon posting EDI transactions.                                                                                                    |  |  |  |
|                        |              | I1404201             | Added Support for the New SQL server based master Database for user profiles and storage of the Computer names for Auto Updater                                                                                                    |  |  |  |
| sxMaintenaı            | nce.dll      |                      |                                                                                                    |  |  |  |
| 6.4.88                 | 04/06/2015   | l1412142             | Altered the accounting preference screen to make it more difficult to change the cost posting method as changing it can have drastic results if not understood. Also altered the captions of the three methods to be more clear as to their purpose.                                                                                                    |  |  |  |
| Template.xls           | Template.xls |                      |                                                                                                    |  |  |  |
| 6.4.4                  | 04/06/2015   | l1412139             | Added Routing as column AI to the BOM worksheet in the Configurator workbook.                                                                                                    |  |  |  |
|                        |              | I1501215             | Performance of the macro used to update occurrence numbers has been improved.                                                                                                    |  |  |  |

#### WorkOrder.dll

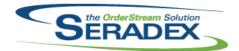

## Technical Release Notes April 2015

| 6.4.112 | 04/14/2015 | l1412051 | The bottom grid of the sub Work Order Completion form has been modified to set the cursor position to the first available unallocated line after the form is refreshed when a record has been allocated. |
|---------|------------|----------|----------------------------------------------------------------------------------------------------|
|         |            | I1412130 | The Work Order Materials and Labor Batch report option has been added to the Report menu.                                                                                                    |
|         |            | I1412125 | Work Orders > Reallocation Before Completion screen now properly highlights serial / lot items with cyan background                                                                                      |
|         |            | I1409098 | Added Inventory Lookup access via context menu on Work Orders form.                                                                                                    |
|         |            | I1504011 | The sub work order completion interface "Process" button is now enabled all the time.                                                                                                    |